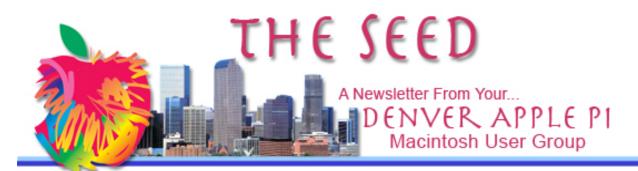

February 2014

http://www.denverapplepi.com

Vol. 35, No. 2

Denver Apple Pi Mac SIG Meetings are held at APPLEWOOD COMMUNITY CHURCH 12930 W 32<sup>№</sup> AVENUE GOLDEN CO 80401 — 7 TO 9 PM Help SIG Meetings are held at COURTYARD AT LAKEWOOD 7100 W 13<sup>™</sup> AVENUE LAKEWOOD CO 80214 — 7 TO 9 PM SEE WEBSITE FOR MAPS

| Mac SIG  | Feb 18  | 3 <sup>ra</sup> Tues  |
|----------|---------|-----------------------|
| Help SIG | Feb 27  | 4 <sup>th</sup> Thurs |
| Mac SIG  | Mar 18  | 3 <sup>rd</sup> Tues  |
| Help SIG | Mar 27  | 4 <sup>th</sup> Thurs |
| Mac SIG  | Apr 15  | 3 <sup>rd</sup> Tues  |
| Help SIG | Apr 24  | 4 <sup>th</sup> Thurs |
| Mac SIG  | May 20  | 3 <sup>rd</sup> Tues  |
| Help SIG | May 22  | 4 <sup>th</sup> Thurs |
| Mac SIG  | Jun 17  | 3 <sup>rd</sup> Tues  |
| Help SIG | June 26 | 4 <sup>th</sup> Thurs |

#### TABLE OF CONTENTS

| Upcoming Meetings2<br>Planning for DAPi Meetings2<br>Apple's Macintosh 128K |
|-----------------------------------------------------------------------------|
| 30 Years Ago—Remembering                                                    |
| the Beginning2                                                              |
| Watch "1.24.14",                                                            |
| Happy Birthday, Mac3                                                        |
| Nice Compliment for                                                         |
| MacBook Air3                                                                |
| How Do Our Internet Messages                                                |
| Get Sent to Foreign Countries4                                              |
| Two Free Apps for Your                                                      |
| iOS Devices                                                                 |
| Enhanced Dictation5                                                         |
| Web Browser for Power-PC                                                    |
| based Computers5                                                            |
| start page™—The World's Most                                                |
| Private Search Engine                                                       |
| · · · · · · · · · · · · · · · · · · ·                                       |

DAPi Mac SIG Meeting

February 18, 2014

Tammy Hanson: Screen Sharing Mac OS X 10.5 and up

Screen sharing capability is built into the Mac. With it, you can access a remote Mac's desktop and view and manipulate files, folders, and applications, just as if you were sitting in front of the remote Mac.

#### **DAPi MEMBERSHIP**

February 2014 membership renewals are due for:

Roland Fredrickson D.E. (Putter) Harvey

Membership dues for DAPi are \$15 per year and you will receive the monthly newsletter, *The Seed*, via email in PDF format. If you prefer, you can pay \$20 and receive a snail mail copy of the newsletter. You can bring your payment to the monthly meetings or you can send your remittance to the club mailing address: Denver Apple Pi, 6501 Welch Court, Arvada, CO 80004-2223.

#### **UPCOMING MEETINGS**

#### March 2014 — Screen Sharing, Tammy Hanson

### PLANNING FOR DAPI MEETINGS

Our Mac SIG programs are planned in advance and noted in *The Seed.* When the subject is of interest and you have questions you would like to presenter to address, about a week in advance submit questions to Elissa at 303.421.8714 or <u>elissamc@comcast.net</u> so the presenter can prepare. The following information would be valuable to know in advance.

- What operating system/computer are you using
- What application and version of that application are you using and/or interested in

Tom King has prepared a survey form, **Mac SIG Meeting Preferences.** If you haven't completed this form, it is included with this issue of *The Seed.* Please bring it with you to the next meeting.

#### **DAPi Recycles**

Please bring your empty inkjet and toner cartridges to the next meeting

# APPLE'S MACINTOSH 128K 30 YEARS AGO – REMEMBERING THE BEGINNING

http://www.macworld.com/article/2090125/hands-on-with-the-first-mac-applesmacintosh-128k.html?%23tk.out\_mod?=obinsite

To celebrate Macintosh's 30<sup>th</sup> birthday, a celebration was held at Cupertino's Flint Center on January 24, 2014. A panel comprised of early Mac developers remembered the early days and showed an actual Macintosh 128

The first screen was 9-inch CRT (smaller than iPad), black and white, and curved.

The first keyboard had no arrow keys—Steve Jobs wanted users to use the mouse. Shift, option and command keys appeared only on left side.

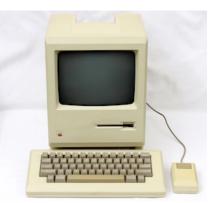

On right side was a backslash key. The keyboard was clunky with a thunk to let you know you had just completed a keystroke—and it was built to last.

The mouse was a square with a single button and a scroll ball underneath. The scroll ball could be removed for cleaning, which it needed frequently. Apple's mouse is tremendously

important in the annals of computing history. It truly popularized the mouse as an input device, as well as the graphical user interface.

This original Macintosh 128K interface combined the GUI (graphical user interface), mouse, keyboard and screen and to this date remains remarkably easy to use. The responsiveness of the mouse to the menus and to open programs was reasonable; the delays come when the computer accesses the floppy disk. The Macintosh 128K did not have a hard drive.

The visual experience from this original Mac is quite similar to today's Mac in that the menu bar remains at the top, the Apple menu is top left. The Apple menu click reveals About the Finder and a selection of apps. File, Edit, view and special menus are to the right. No dock in the original Mac (that appeared with Mac OS X), the trash can is bottom right.

# Bill Atkinson, Computer Engineer and photographer, member of Apple Macintosh development team:

"The Lisa and Mac user interfaces got debugged into existence, thousands and thousands of individual mistakes at a time."

#### Andy Hertzfeld, Software Engineer, Apple, February 1981:

"Some apps, like Calculator, have rounded corners-a small touch, but drawing rectangles with rounded corners on the Macintosh 128K was considered impossible to do at the time. According to Andy Hertzfeld, Steve Jobs wanted rectangles with rounded corners, but Apple engineer Bill Atkinson resisted. Jobs finally persuaded Atkinson to develop a way to do it by showing him that rectangles with rounded corners were everywhere you looked "

#### Bud Tribble defines Steve Job's unique talent—The Reality Distortion Field:

"The reality distortion field was a confounding melange of a charismatic rhetorical style, an indomitable will, and an eagerness to bend any fact to fit the purpose at hand. If one line of argument failed to persuade, he would deftly switch to another. Sometimes, he would throw you off balance by suddenly adopting your position as his own, without acknowledging that he ever thought differently. ... Amazingly, the reality distortion field seemed to be effective even if you were acutely aware of it, although the effects would fade after Steve departed. We would often discuss potential techniques for grounding it (see Are You Gonna Do It?), but after a

while most of us gave up, accepting it as a force of nature."

# Steven Levy, author of *Insanely Great: The Life and Times of Macintosh, the Computer That Changed Everything* (1994):

"I would submit that this 'most important product of the (late) 20th century' set the stage for our current day communications revolution of instant communication with anyone while we are anywhere. Who knows where it might go from here? It is about the way the GUI (graphical user interface) changed the way the world accesses and manipulates information."

ÉÉÉÉ

## . . . . .

### WATCH "1.24.14" HAPPY BIRTHDAY, MAC

http://www.apple.com/30-years/1-24-14-film/?cid=wwa-us-kwg-maccom

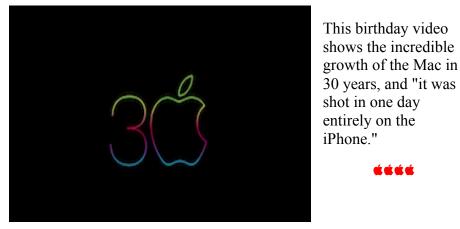

#### NICE COMPLIMENT FOR MACBOOK AIR Comment found online

And the MacBook Air continues to have this unique place—it's amazing to me. I go to these meetings full of Windows users, Windows support people—people whose lives revolve around Windows—and they all pull out their MacBook Air to take notes. It's nothing to them. They're not really Mac users per se, they just love that MacBook Air. It's a fantastic piece of hardware.

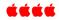

Found on the web: For OS X 10.6 or older, hang on to those original install discs like grim death! If using OS X 10.7 or later make a bootable USB thumb drive before running Installer!

### How Do Our Internet Messages get sent to Foreign Countries

## TeleGeography

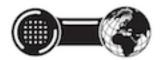

We hear a lot about infrastructure. Have you considered what infrastructure is necessary for our internet messages to be transmitted to foreign countries? You may reach the internet via newfangled wireless connection most of the time, but all those ones and zeros cross the oceans the same way old-fashioned telephone connections did: by undersea cables—not satellites.

So, if you want a nice understanding of how this behind-the-scenes infrastructure works, get a map and some "telegeography" from TeleGeography, a Division of Primetrica, Inc. with locations in Washington D.C./San Diego/Exeter/Singapore. TeleGeography's Submarine Cable Map has been updated for 2014. The latest edition depicts 285 cable systems that are currently active or due to enter service by 2015.

http://www.telegeography.com/t elecom-maps/submarine-cablemap/index.html The map has projections of routes of undersea cables, color coded by country, showing capital cites, location and direction of 44 cable vessels—ships laying the cable. Shown are detailed landing stations by key regions worldwide, including, for example, Southern Florida, New York, Hong Kong, Sydney. An inset map shows geographically accurate submarine cable paths. A diagram shows the cable cross section. Graphic information shows cable faults and repairs, including causes, cable breaks (by country) and repair plans. Seabed profiles are also shown.

And how do you fix a broken cable? Locate the cable that's no longer working, hoist the damaged part to the surface and replace it with a new stretch of cable. In 2007, powerful earthquakes damaged undersea cables near Taiwan. Five repair ships were sent to the location to make the repairs. As you might guess, there are many people involved with highly specialized training and equipment that are dedicated to this complex work. An article in Slate.com provides more information on the repair processes.

shttp://www.slate.com/articles/news\_and\_politics/explainer/2007/01/ho w\_do\_you\_fix\_an\_undersea\_cable.html

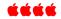

### **Two Free Apps for your iOS Devices**

#### **Open iTunes to apps**

https://itunes.apple.com/us/app/id656446226?mt=8&ign-mpt=uo=4

**Just Word Search** — **Designed for iPad.** Choose topics, random words or create your own word list. A full-featured word search app with a clean, simple interface. Comments from users:

- This is a well-made word search with nice options. A really good game.
- If you like word searches, these are quite fun. It is nice to be able to change up colors and text if that helps you solve them faster. These are probably beginner level if you're looking for something more challenging you may have to play more levels or look to a different word search game.

Compatibility: Requires iOS 4.3 or later. Compatible with iPad. Version 1.2, updated Jan 31, 2014

# Flappy Bird by Dong Nguyen — Designed for both iPhone and iPad.

**Flappy Bird is the hottest game on the App Store**. This simple little flappy bird navigates through green pipes—maybe. All you do is tap,

tap, tap to keep this annoying little flappy thing going forward and up and down. You get only one point if you get through the first pipes. Then, if you have a magical tap, you might get through two pipes and get two points...maybe three, or more!

#### Caveats from other players:

Flappy bird is by far the most annoying game you will ever play in your life.

Whoever made this game is an evil mastermind on a plot to control every human being in the entire world once this game is on your device all hope is lost you will never have your life back even if you're like me who holds back your anger knowing it is but a game even this will not save you.

The feathers on this bird may be yellow, but on the inside, there is nothing but blackness, and he wants to pull you deeper into that horrible blackness until you are too blind to see anything but his eyes, and hear nothing but the flaps of his wings.

It's fun.

Compatibility: Requires iOS 6.0 or later. Compatible with iPhone, iPad, iPod touch and optimized for iPhone 5. Rated: 4+ stars.

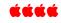

#### **ENHANCED DICTATION**

Basic dictation in OS X uses a similar system to Siri, with audio sent to a server for processing. With Mavericks you can enable Enhanced Dictation that allows you to use the feature while offline. Go to System Preferences, Dictation & Speech, Dictation and check Use Enhanced Dictation. This requires a hefty download to install the needed speech recognition software. Once that is done, you can also use dictation continuously, instead of 30-second chunks. See <u>http://support.apple.com/kb/HT5449</u> for details.

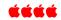

### WEB BROWSER FOR POWER PC-BASED MACINTOSH COMPUTERS—OS v10.4, v10.5

**TENFOURFOX** is a web browser for older PowerPC-based Macintosh computers. It shares its main feature set with Firefox along with optimizations for the PowerPC platform; however, due to its compatibility with the older operating systems, the browser lacks the entire feature set of modern Firefox versions.

| $\mathbf{\Gamma}$ |     |
|-------------------|-----|
| F                 | ree |

| Stable release   | 24.2.0 / December 9, 2013                                                                                    |
|------------------|----------------------------------------------------------------------------------------------------|
| Operating system | <u>Mac OS X v10.4, v10.5</u>                                                                                 |
| Type             | Web browser                                                                                                  |
| License          | <u>Mozilla Public License, GNU General Public</u><br><u>License</u> , Floodgap Free Software License, others |
| Website          | www.floodgap.com/software/tenfourfox/                                                                        |

#### ŚŚŚŚ

start page<sup>TM</sup> — the world's most private search engine Privacy. It's not just our policy, it's our mission <u>https://startpage.com/</u>

The website says "Add to Firefox | Set as homepage. Take a deep breath. You're safe here."

- StartPage doesn't store your IP address, use tracking cookies, or make a record of your searches.
- StartPage protects you from NSA surveillance and spying.
- StartPage gives you 100% real Google results in complete privacy

Read the rest of the 10 ways start page<sup>™</sup> helps you take back your privacy on their webpage.

ććć

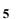

#### **Denver Apple Pi Membership Information**

Denver Apple Pi (DAPI) is an Apple Computer Users Group, not affiliated with Apple Computer, Inc. The SEED is an independent publication not affiliated or otherwise associated with or sponsored or sanctioned by Apple Computer, Inc. The opinions, statements, positions and views stated herein are those of the author(s) or publisher and are not intended to be the opinions, statements, positions or views of Apple Computer, Inc. Articles, stories, and other items in the SEED may be copied or used by other clubs or groups as long as credit is given to Denver Apple Pi and the author of the article. On reprints, please also include the date or volume number from the SEED.

MEMBER BENEFITS INCLUDE: MONTHLY MEETINGS: information, new product announcements, door prizes when available, share ideas with other members, and copy programs from the Disk Libraries. PROGRAM LIBRARIES: Over 900 public domain programs, GS Library on 3.5" disks or on a 100 MB ZIP disk, Mac disks available in HD, ZIP and CD formats.

MEMBERSHIP DUES are \$20.00 per year for a monthly hard copy of the SEED and \$15.00 per year for a monthly PDF copy. Fill in the form below or ask for an application to send with your check to the Club mailing address: DENVER APPLE PI, 6501 Welch Ct, Arvada CO 80004-2223

For information, call Elissa McAlear at 303.421.8714 about Apple II, GS and Mac. Email elissamc@comcast.net. Our website is: www.denverapplepi.com

| Macintosh SIG meets the THIRD Tuesday of the month, 7:00 to 9:00 p.m.<br>Troubleshooter Group Help SIG meets the FOURTH Wednesday of each month, 7:00 to 9:00 p.m.<br>SEED articles should be mailed to <u>jjetherton@comcast.net</u> , subject: "SEED Article" |                                                |                                                                                 |  |  |  |
|----------------------------------------------------------------------------------------------------|------------------------------------------------|---------------------------------------------------------------------------------|--|--|--|
| Membership Form: Date                                                                                                    | Denver Apple Pi Officers, May 2012 to May 2013 |                                                                                 |  |  |  |
| RenewalNew<br>Change                                                                                                    | President                                      | Larry Fagan                                                                     |  |  |  |
| Name                                                                                                    | - Vice President (Help)                        | Jim Awalt                                                                       |  |  |  |
| Address                                                                                                    | Vice President (Mac)                           | Tom King                                                                        |  |  |  |
| City                                                                                                    | Secretary                                      | Elissa McAlear                                                                  |  |  |  |
| Phone                                                                                                    | Treasurer                                      | Larry Knowles                                                                   |  |  |  |
| Email                                                                                                    | Membership Chair                               | Sheila Warner                                                                   |  |  |  |
| Kind of Computer: Apple II _ GS Mac OS                                                                                                    | 11 2                                           | Appointees: Joyce Etherton (Seed Editor), Diana<br>Forest, Darlene (Webmasters) |  |  |  |

Denver Apple Pi 6501 Welch Court Arvada, CO 80004-2223

FIRST CLASS MAIL - Dated Material

Return Service Requested

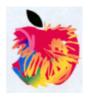